# **Redmine - Defect #10829**

# **db:migrate fails 0.8.2 -> 1.4.1**

2012-05-03 22:19 - seth larson

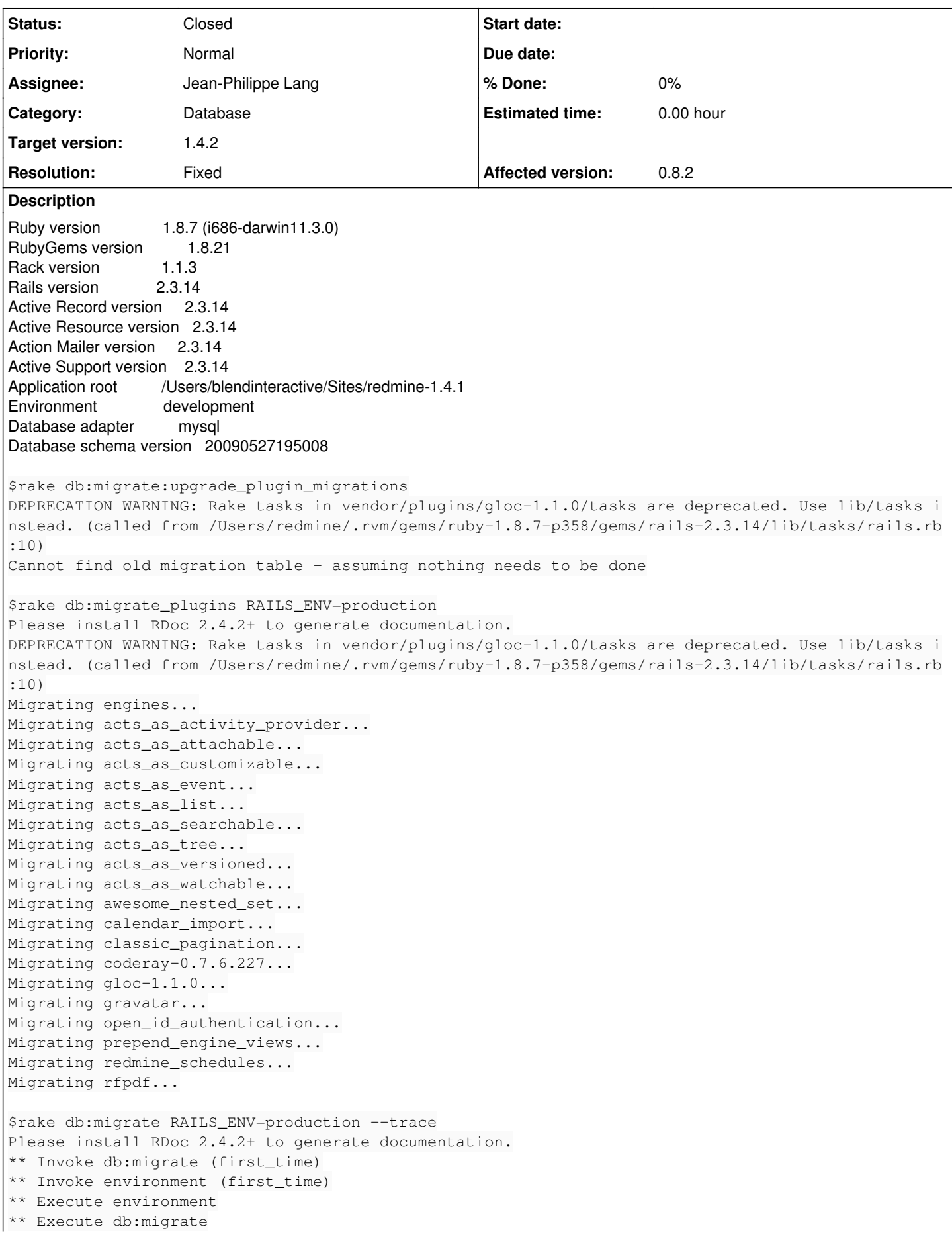

```
==  BuildProjectsTree: migrating ==============================================
rake aborted!
An error has occurred, all later migrations canceled:
Mysql::Error: Unknown column 'is_default' in 'where clause': SELECT * FROM `repositories` WHERE (`
repositories`.project_id = 505 AND (is_default = 1))  LIMIT 1
/Users/redmine/.rvm/gems/ruby-1.8.7-p358/gems/activerecord-2.3.14/lib/active_record/connection_ada
pters/abstract_adapter.rb:227:in `log'
/Users/redmine/.rvm/gems/ruby-1.8.7-p358/gems/activerecord-2.3.14/lib/active_record/connection_ada
pters/mysql_adapter.rb:324:in `execute'
/Users/redmine/.rvm/gems/ruby-1.8.7-p358/gems/activerecord-2.3.14/lib/active_record/connection_ada
pters/mysql_adapter.rb:639:in `select'
/Users/redmine/.rvm/gems/ruby-1.8.7-p358/gems/activerecord-2.3.14/lib/active_record/connection_ada
pters/abstract/database_statements.rb:7:in `select_all_without_query_cache'
/Users/redmine/.rvm/gems/ruby-1.8.7-p358/gems/activerecord-2.3.14/lib/active_record/connection_ada
pters/abstract/query_cache.rb:62:in `select_all'
/Users/redmine/.rvm/gems/ruby-1.8.7-p358/gems/activerecord-2.3.14/lib/active_record/base.rb:665:in
  `find_by_sql'
/Users/redmine/.rvm/gems/ruby-1.8.7-p358/gems/activerecord-2.3.14/lib/active_record/base.rb:1582:i
n `find_every'
/Users/redmine/.rvm/gems/ruby-1.8.7-p358/gems/activerecord-2.3.14/lib/active_record/base.rb:1539:i
n `find_initial'
/Users/redmine/.rvm/gems/ruby-1.8.7-p358/gems/activerecord-2.3.14/lib/active_record/base.rb:617:in
  `find'
/Users/redmine/.rvm/gems/ruby-1.8.7-p358/gems/activerecord-2.3.14/lib/active_record/associations/h
as_one_association.rb:81:in `find_target'
/Users/redmine/.rvm/gems/ruby-1.8.7-p358/gems/activerecord-2.3.14/lib/active_record/associations/a
ssociation_proxy.rb:236:in `load_target'
/Users/redmine/.rvm/gems/ruby-1.8.7-p358/gems/activerecord-2.3.14/lib/active_record/associations/a
ssociation proxy.rb:113:in `reload'
/Users/redmine/.rvm/gems/ruby-1.8.7-p358/gems/activerecord-2.3.14/lib/active_record/associations.r
b:1256:in `repository'
/Users/redmine/.rvm/gems/ruby-1.8.7-p358/gems/activerecord-2.3.14/lib/active_record/validations.rb
:477:in `send'
/Users/redmine/.rvm/gems/ruby-1.8.7-p358/gems/activerecord-2.3.14/lib/active_record/validations.rb
:477:in `validates_each'
/Users/redmine/.rvm/gems/ruby-1.8.7-p358/gems/activerecord-2.3.14/lib/active_record/validations.rb
:476:in `each'
/Users/redmine/.rvm/gems/ruby-1.8.7-p358/gems/activerecord-2.3.14/lib/active_record/validations.rb
:476:in `validates_each'
/Users/redmine/.rvm/gems/ruby-1.8.7-p358/gems/activesupport-2.3.14/lib/active_support/callbacks.rb
:182:in `call'
/Users/redmine/.rvm/gems/ruby-1.8.7-p358/gems/activesupport-2.3.14/lib/active_support/callbacks.rb
:182:in `evaluate_method'
/Users/redmine/.rvm/gems/ruby-1.8.7-p358/gems/activesupport-2.3.14/lib/active_support/callbacks.rb
:166:in `call'
/Users/redmine/.rvm/gems/ruby-1.8.7-p358/gems/activesupport-2.3.14/lib/active_support/callbacks.rb
:90:in `run'
/Users/redmine/.rvm/gems/ruby-1.8.7-p358/gems/activesupport-2.3.14/lib/active_support/callbacks.rb
:90:in `each'
/Users/redmine/.rvm/gems/ruby-1.8.7-p358/gems/activesupport-2.3.14/lib/active_support/callbacks.rb
:90:in `send'
/Users/redmine/.rvm/gems/ruby-1.8.7-p358/gems/activesupport-2.3.14/lib/active_support/callbacks.rb
:90:in `run'
/Users/redmine/.rvm/gems/ruby-1.8.7-p358/gems/activesupport-2.3.14/lib/active_support/callbacks.rb
:276:in `run_callbacks'
/Users/redmine/.rvm/gems/ruby-1.8.7-p358/gems/activerecord-2.3.14/lib/active_record/validations.rb
:1109:in `valid_without_callbacks?'
/Users/redmine/.rvm/gems/ruby-1.8.7-p358/gems/activerecord-2.3.14/lib/active_record/callbacks.rb:3
15:in `valid?'
/Users/redmine/.rvm/gems/ruby-1.8.7-p358/gems/activerecord-2.3.14/lib/active_record/validations.rb
:1098:in `save_without_dirty!'
/Users/redmine/.rvm/gems/ruby-1.8.7-p358/gems/activerecord-2.3.14/lib/active_record/dirty.rb:87:in
  `save_without_transactions!'
/Users/redmine/.rvm/gems/ruby-1.8.7-p358/gems/activerecord-2.3.14/lib/active_record/transactions.r
b:200:in `save!'
/Users/redmine/.rvm/gems/ruby-1.8.7-p358/gems/activerecord-2.3.14/lib/active_record/connection_ada
```
pters/abstract/database\_statements.rb:136:in `transaction' /Users/redmine/.rvm/gems/ruby-1.8.7-p358/gems/activerecord-2.3.14/lib/active\_record/transactions.r b:182:in `transaction' /Users/redmine/.rvm/gems/ruby-1.8.7-p358/gems/activerecord-2.3.14/lib/active\_record/transactions.r b:200:in `save!' /Users/redmine/.rvm/gems/ruby-1.8.7-p358/gems/activerecord-2.3.14/lib/active\_record/transactions.r b:208:in `rollback\_active\_record\_state!' /Users/redmine/.rvm/gems/ruby-1.8.7-p358/gems/activerecord-2.3.14/lib/active\_record/transactions.r b:200:in `save!' /Users/redmine/Sites/redmine-1.4.1/vendor/plugins/awesome\_nested\_set/lib/awesome\_nested\_set.rb:187 :in `rebuild!' /Users/redmine/Sites/redmine-1.4.1/vendor/plugins/awesome\_nested\_set/lib/awesome\_nested\_set.rb:184 :in `call' /Users/redmine/Sites/redmine-1.4.1/vendor/plugins/awesome\_nested\_set/lib/awesome\_nested\_set.rb:184 :in `rebuild!' /Users/redmine/Sites/redmine-1.4.1/vendor/plugins/awesome\_nested\_set/lib/awesome\_nested\_set.rb:184 :in `each' /Users/redmine/Sites/redmine-1.4.1/vendor/plugins/awesome\_nested\_set/lib/awesome\_nested\_set.rb:184 :in `rebuild!' /Users/redmine/Sites/redmine-1.4.1/vendor/plugins/awesome\_nested\_set/lib/awesome\_nested\_set.rb:194 :in `call' /Users/redmine/Sites/redmine-1.4.1/vendor/plugins/awesome\_nested\_set/lib/awesome\_nested\_set.rb:194 :in `rebuild!' /Users/redmine/Sites/redmine-1.4.1/vendor/plugins/awesome\_nested\_set/lib/awesome\_nested\_set.rb:191 :in `each' /Users/redmine/Sites/redmine-1.4.1/vendor/plugins/awesome\_nested\_set/lib/awesome\_nested\_set.rb:191 :in `rebuild!' ./db/migrate//105\_build\_projects\_tree.rb:3:in `up\_without\_benchmarks' /Users/redmine/.rvm/gems/ruby-1.8.7-p358/gems/activerecord-2.3.14/lib/active\_record/migration.rb:2 82:in `send' /Users/redmine/.rvm/gems/ruby-1.8.7-p358/gems/activerecord-2.3.14/lib/active\_record/migration.rb:2 82:in `migrate' /Users/redmine/.rvm/rubies/ruby-1.8.7-p358/lib/ruby/1.8/benchmark.rb:293:in `measure' /Users/redmine/.rvm/gems/ruby-1.8.7-p358/gems/activerecord-2.3.14/lib/active\_record/migration.rb:2 82:in `migrate' /Users/redmine/.rvm/gems/ruby-1.8.7-p358/gems/activerecord-2.3.14/lib/active\_record/migration.rb:3  $65:$ in `\_\_send\_\_\_ /Users/redmine/.rvm/gems/ruby-1.8.7-p358/gems/activerecord-2.3.14/lib/active\_record/migration.rb:3 65:in `migrate' /Users/redmine/.rvm/gems/ruby-1.8.7-p358/gems/activerecord-2.3.14/lib/active\_record/migration.rb:4 91:in `migrate' /Users/redmine/.rvm/gems/ruby-1.8.7-p358/gems/activerecord-2.3.14/lib/active\_record/migration.rb:5 67:in `call' /Users/redmine/.rvm/gems/ruby-1.8.7-p358/gems/activerecord-2.3.14/lib/active\_record/migration.rb:5 67:in `ddl\_transaction' /Users/redmine/.rvm/gems/ruby-1.8.7-p358/gems/activerecord-2.3.14/lib/active\_record/migration.rb:4 90:in `migrate' /Users/redmine/.rvm/gems/ruby-1.8.7-p358/gems/activerecord-2.3.14/lib/active\_record/migration.rb:4 77:in `each' /Users/redmine/.rvm/gems/ruby-1.8.7-p358/gems/activerecord-2.3.14/lib/active\_record/migration.rb:4 77:in `migrate' /Users/redmine/.rvm/gems/ruby-1.8.7-p358/gems/activerecord-2.3.14/lib/active\_record/migration.rb:4 01:in `up' /Users/redmine/.rvm/gems/ruby-1.8.7-p358/gems/activerecord-2.3.14/lib/active\_record/migration.rb:3 83:in `migrate' /Users/redmine/.rvm/gems/ruby-1.8.7-p358/gems/rails-2.3.14/lib/tasks/databases.rake:112 /Users/redmine/.rvm/gems/ruby-1.8.7-p358@global/gems/rake-0.9.2.2/lib/rake/task.rb:205:in `call' /Users/redmine/.rvm/gems/ruby-1.8.7-p358@global/gems/rake-0.9.2.2/lib/rake/task.rb:205:in `execute '/Users/redmine/.rvm/gems/ruby-1.8.7-p358@global/gems/rake-0.9.2.2/lib/rake/task.rb:200:in `each' /Users/redmine/.rvm/gems/ruby-1.8.7-p358@global/gems/rake-0.9.2.2/lib/rake/task.rb:200:in `execute '/Users/redmine/.rvm/gems/ruby-1.8.7-p358@global/gems/rake-0.9.2.2/lib/rake/task.rb:158:in `invoke\_ with\_call\_chain' /Users/redmine/.rvm/rubies/ruby-1.8.7-p358/lib/ruby/1.8/monitor.rb:242:in `synchronize' /Users/redmine/.rvm/gems/ruby-1.8.7-p358@global/gems/rake-0.9.2.2/lib/rake/task.rb:151:in `invoke\_ with\_call\_chain'

/Users/redmine/.rvm/gems/ruby-1.8.7-p358@global/gems/rake-0.9.2.2/lib/rake/task.rb:144:in `invoke' /Users/redmine/.rvm/gems/ruby-1.8.7-p358@global/gems/rake-0.9.2.2/lib/rake/application.rb:116:in ` invoke\_task' /Users/redmine/.rvm/gems/ruby-1.8.7-p358@global/gems/rake-0.9.2.2/lib/rake/application.rb:94:in `t op\_level' /Users/redmine/.rvm/gems/ruby-1.8.7-p358@global/gems/rake-0.9.2.2/lib/rake/application.rb:94:in `e ach' /Users/redmine/.rvm/gems/ruby-1.8.7-p358@global/gems/rake-0.9.2.2/lib/rake/application.rb:94:in `t op\_level' /Users/redmine/.rvm/gems/ruby-1.8.7-p358@global/gems/rake-0.9.2.2/lib/rake/application.rb:133:in ` standard\_exception\_handling' /Users/redmine/.rvm/gems/ruby-1.8.7-p358@global/gems/rake-0.9.2.2/lib/rake/application.rb:88:in `t op\_level' /Users/redmine/.rvm/gems/ruby-1.8.7-p358@global/gems/rake-0.9.2.2/lib/rake/application.rb:66:in `r un' /Users/redmine/.rvm/gems/ruby-1.8.7-p358@global/gems/rake-0.9.2.2/lib/rake/application.rb:133:in ` standard\_exception\_handling' /Users/redmine/.rvm/gems/ruby-1.8.7-p358@global/gems/rake-0.9.2.2/lib/rake/application.rb:63:in `r un' /Users/redmine/.rvm/gems/ruby-1.8.7-p358@global/gems/rake-0.9.2.2/bin/rake:33 /Users/redmine/.rvm/gems/ruby-1.8.7-p358@global/bin/rake:19:in `load' /Users/redmine/.rvm/gems/ruby-1.8.7-p358@global/bin/rake:19 Tasks: TOP => db:migrate

I attempted to manually create the column and then run the migration script that set its default values:

script/runner 'require("db/migrate/20120115143126\_set\_default\_repositories.rb").first.constantize. up'

# This lead to another error:

```
undefined method `identifier' for #<Repository::Subversion:0x10bc4a6d8>
/Users/redmine/.rvm/gems/ruby-1.8.7-p358/gems/activerecord-2.3.14/lib/active_record/attribute_meth
ods.rb:260:in `method_missing'
/Users/redmine/.rvm/gems/ruby-1.8.7-p358/gems/activerecord-2.3.14/lib/active_record/validations.rb
:477:in `send'
/Users/redmine/.rvm/gems/ruby-1.8.7-p358/gems/activerecord-2.3.14/lib/active_record/validations.rb
:477:in `validates_each'
/Users/redmine/.rvm/gems/ruby-1.8.7-p358/gems/activerecord-2.3.14/lib/active_record/validations.rb
:476:in `each'
/Users/redmine/.rvm/gems/ruby-1.8.7-p358/gems/activerecord-2.3.14/lib/active_record/validations.rb
:476:in `validates_each'
/Users/redmine/.rvm/gems/ruby-1.8.7-p358/gems/activesupport-2.3.14/lib/active_support/callbacks.rb
:182:in `call'
/Users/redmine/.rvm/gems/ruby-1.8.7-p358/gems/activesupport-2.3.14/lib/active_support/callbacks.rb
:182:in `evaluate_method'
/Users/redmine/.rvm/gems/ruby-1.8.7-p358/gems/activesupport-2.3.14/lib/active_support/callbacks.rb
:166:in `call'
/Users/redmine/.rvm/gems/ruby-1.8.7-p358/gems/activesupport-2.3.14/lib/active_support/callbacks.rb
:90:in `run'
/Users/redmine/.rvm/gems/ruby-1.8.7-p358/gems/activesupport-2.3.14/lib/active_support/callbacks.rb
:90:in `each'
/Users/redmine/.rvm/gems/ruby-1.8.7-p358/gems/activesupport-2.3.14/lib/active_support/callbacks.rb
:90:in `send'
/Users/redmine/.rvm/gems/ruby-1.8.7-p358/gems/activesupport-2.3.14/lib/active_support/callbacks.rb
:90:in `run'
/Users/redmine/.rvm/gems/ruby-1.8.7-p358/gems/activesupport-2.3.14/lib/active_support/callbacks.rb
:276:in `run_callbacks'
/Users/redmine/.rvm/gems/ruby-1.8.7-p358/gems/activerecord-2.3.14/lib/active_record/validations.rb
:1109:in `valid_without_callbacks?'
/Users/redmine/.rvm/gems/ruby-1.8.7-p358/gems/activerecord-2.3.14/lib/active_record/callbacks.rb:3
15:in `valid?'
/Users/redmine/.rvm/gems/ruby-1.8.7-p358/gems/activerecord-2.3.14/lib/active_record/associations/a
ssociation_proxy.rb:215:in `send'
/Users/redmine/.rvm/gems/ruby-1.8.7-p358/gems/activerecord-2.3.14/lib/active_record/associations/a
ssociation_proxy.rb:215:in `method_missing'
```
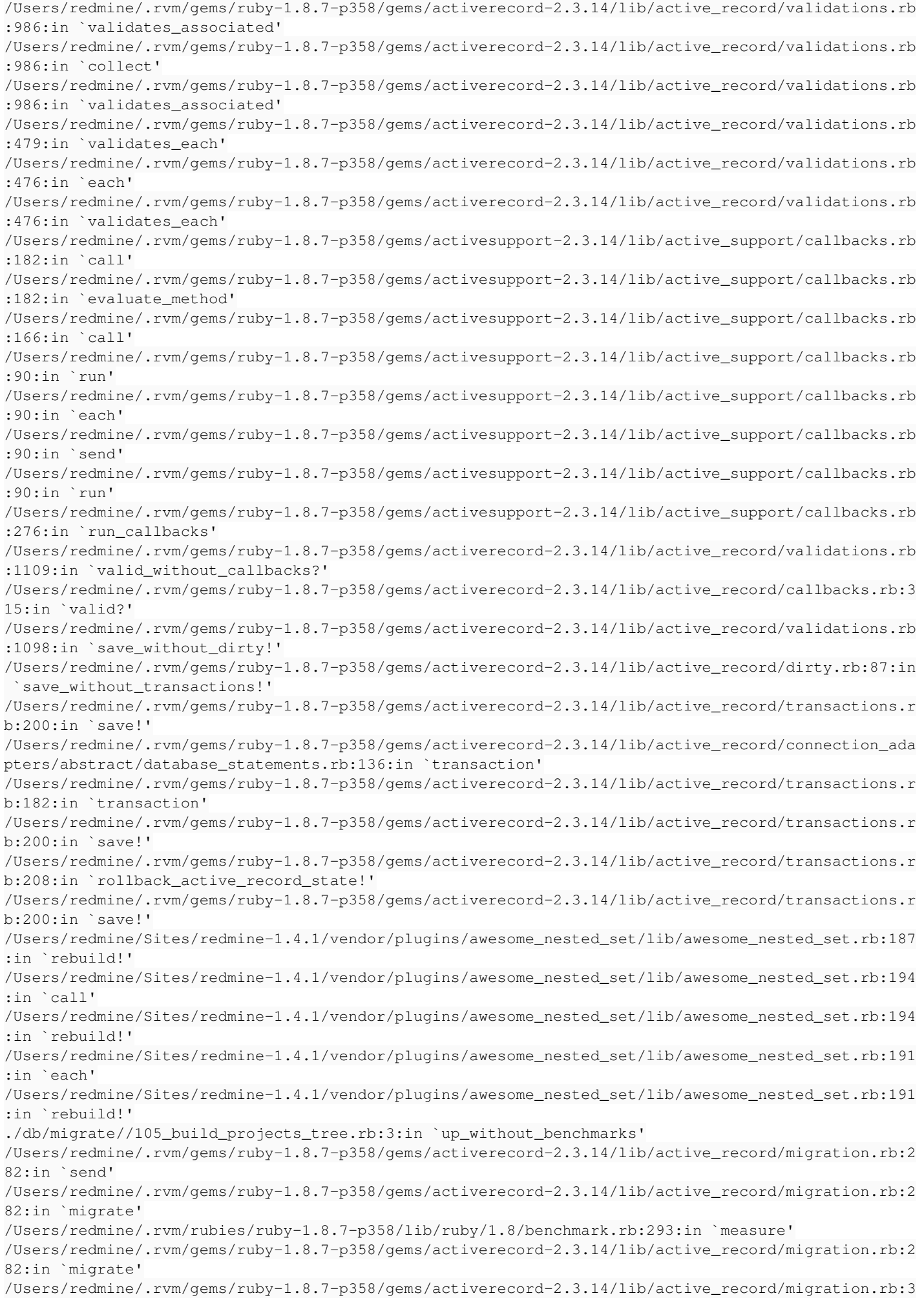

 $65:$ in `\_send\_ /Users/redmine/.rvm/gems/ruby-1.8.7-p358/gems/activerecord-2.3.14/lib/active\_record/migration.rb:3 65:in `migrate' /Users/redmine/.rvm/gems/ruby-1.8.7-p358/gems/activerecord-2.3.14/lib/active\_record/migration.rb:4 91:in `migrate' /Users/redmine/.rvm/gems/ruby-1.8.7-p358/gems/activerecord-2.3.14/lib/active\_record/migration.rb:5 67:in `call' /Users/redmine/.rvm/gems/ruby-1.8.7-p358/gems/activerecord-2.3.14/lib/active\_record/migration.rb:5 67:in `ddl\_transaction' /Users/redmine/.rvm/gems/ruby-1.8.7-p358/gems/activerecord-2.3.14/lib/active\_record/migration.rb:4 90:in `migrate' /Users/redmine/.rvm/gems/ruby-1.8.7-p358/gems/activerecord-2.3.14/lib/active\_record/migration.rb:4 77:in `each' /Users/redmine/.rvm/gems/ruby-1.8.7-p358/gems/activerecord-2.3.14/lib/active\_record/migration.rb:4 77:in `migrate' /Users/redmine/.rvm/gems/ruby-1.8.7-p358/gems/activerecord-2.3.14/lib/active\_record/migration.rb:4 01:in `up' /Users/redmine/.rvm/gems/ruby-1.8.7-p358/gems/activerecord-2.3.14/lib/active\_record/migration.rb:3 83:in `migrate' /Users/redmine/.rvm/gems/ruby-1.8.7-p358/gems/rails-2.3.14/lib/tasks/databases.rake:112 /Users/redmine/.rvm/gems/ruby-1.8.7-p358@global/gems/rake-0.9.2.2/lib/rake/task.rb:205:in `call' /Users/redmine/.rvm/gems/ruby-1.8.7-p358@global/gems/rake-0.9.2.2/lib/rake/task.rb:205:in `execute /Users/redmine/.rvm/gems/ruby-1.8.7-p358@global/gems/rake-0.9.2.2/lib/rake/task.rb:200:in `each' /Users/redmine/.rvm/gems/ruby-1.8.7-p358@global/gems/rake-0.9.2.2/lib/rake/task.rb:200:in `execute /Users/redmine/.rvm/gems/ruby-1.8.7-p358@global/gems/rake-0.9.2.2/lib/rake/task.rb:158:in `invoke\_ with\_call\_chain' /Users/redmine/.rvm/rubies/ruby-1.8.7-p358/lib/ruby/1.8/monitor.rb:242:in `synchronize' /Users/redmine/.rvm/gems/ruby-1.8.7-p358@global/gems/rake-0.9.2.2/lib/rake/task.rb:151:in `invoke\_ with call chain' /Users/redmine/.rvm/gems/ruby-1.8.7-p358@global/gems/rake-0.9.2.2/lib/rake/task.rb:144:in `invoke' /Users/redmine/.rvm/gems/ruby-1.8.7-p358@global/gems/rake-0.9.2.2/lib/rake/application.rb:116:in ` invoke\_task' /Users/redmine/.rvm/gems/ruby-1.8.7-p358@global/gems/rake-0.9.2.2/lib/rake/application.rb:94:in `t op\_level' /Users/redmine/.rvm/gems/ruby-1.8.7-p358@global/gems/rake-0.9.2.2/lib/rake/application.rb:94:in `e ach' /Users/redmine/.rvm/gems/ruby-1.8.7-p358@global/gems/rake-0.9.2.2/lib/rake/application.rb:94:in `t op\_level' /Users/redmine/.rvm/gems/ruby-1.8.7-p358@global/gems/rake-0.9.2.2/lib/rake/application.rb:133:in ` standard\_exception\_handling' /Users/redmine/.rvm/gems/ruby-1.8.7-p358@global/gems/rake-0.9.2.2/lib/rake/application.rb:88:in `t op\_level' /Users/redmine/.rvm/gems/ruby-1.8.7-p358@global/gems/rake-0.9.2.2/lib/rake/application.rb:66:in `r un' /Users/redmine/.rvm/gems/ruby-1.8.7-p358@global/gems/rake-0.9.2.2/lib/rake/application.rb:133:in ` standard\_exception\_handling' /Users/redmine/.rvm/gems/ruby-1.8.7-p358@global/gems/rake-0.9.2.2/lib/rake/application.rb:63:in `r un' /Users/redmine/.rvm/gems/ruby-1.8.7-p358@global/gems/rake-0.9.2.2/bin/rake:33 /Users/redmine/.rvm/gems/ruby-1.8.7-p358@global/bin/rake:19:in `load' /Users/redmine/.rvm/gems/ruby-1.8.7-p358@global/bin/rake:19 Tasks: TOP => db:migrate  $\mathsf{S}$ 

## **Associated revisions**

### **Revision 9631 - 2012-05-05 11:37 - Jean-Philippe Lang**

Do not trigger model validations when rebuilding the nested set (#10829).

### **Revision 9632 - 2012-05-05 11:39 - Jean-Philippe Lang**

Do not trigger model validations when rebuilding the nested set (#10829).

# **History**

### **#1 - 2012-05-04 18:45 - Jean-Philippe Lang**

*- File 10829.patch added*

Could you try to migrate after applying the attached patch (based on 1.4-stable)?

#### **#2 - 2012-05-05 03:48 - seth larson**

*- Status changed from New to Resolved*

Thanks! That resolves the issue and when I look at the patch makes me feel foolish for not digging into the awesome\_nested\_set library.

I stil ran into some issues on the database migration, similar to:

```
Mysql::Error: Table 'member_roles' already exists: CREATE TABLE `member_roles` (`id` int(11) DEFAULT NULL auto
_increment PRIMARY KEY, `member_id` int(11) NOT NULL, `role_id` int(11) NOT NULL) ENGINE=InnoDB
```
They happened for a few tables during the plugin migration and the application migration.

#### I did the following to get around those.

edit line 187 of awesome\_nested\_set.rb

#Plugin steps rake db:migrate:upgrade\_plugin\_migrations RAILS\_ENV=production

rename table schedule\_entries to schedule\_entries\_saved; rename table schedule\_closed\_entries to schedule\_closed\_entries\_saved; rename table schedule\_defaults to schedule\_defaults\_saved;

rake db:migrate\_plugins RAILS\_ENV=production

```
drop table schedule_entries;
drop table schedule_closed_entries;
drop table schedule_defaults;
```

```
rename table schedule entries saved to schedule entries;
rename table schedule_closed_entries_saved to schedule_closed_entries;
rename table schedule_defaults_saved to schedule_defaults;
```
#Application steps rename table member\_roles to member\_roles\_saved; rename table groups\_users to groups\_users\_saved;

rake db:migrate

```
drop table member_roles;
drop table groups_users;
```
rename table member\_roles\_saved to member\_roles; rename table groups\_users\_saved to groups\_users;

Now to find out why some of our custom plugins written back in the .8 days don't work on the current build.

Thanks for the help!

### **#3 - 2012-05-05 11:43 - Jean-Philippe Lang**

- *Category set to Database*
- *Status changed from Resolved to Closed*
- *Assignee set to Jean-Philippe Lang*
- *Target version set to 1.4.2*
- *Resolution set to Fixed*

Fix applied in 1.4-stable in [r9631.](https://www.redmine.org/projects/redmine/repository/svn/revisions/9631) Trunk has an updated awesome\_nested\_set library and the fix is [r9632.](https://www.redmine.org/projects/redmine/repository/svn/revisions/9632) Thanks for the feedback.

#### **Files**